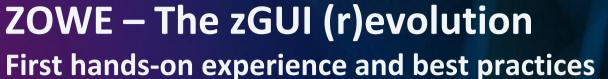

### **Roy Boxwell**

SEGUS & SOFTWARE ENGINEERING

Session code: V1

06/04/2019 - 10:40 am

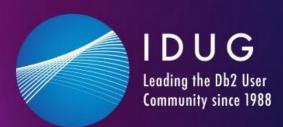

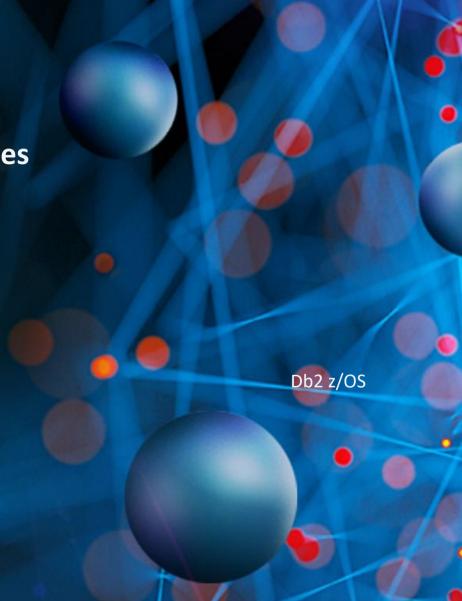

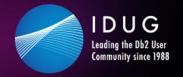

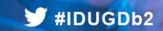

# Agenda

- GUIs in the past
- Zowe ecosystem overview
- Zowe differentiation to prior GUIs
- Zowe components
- Zowe examples
- Hands-on usage based on a cloning example
- Summary of experience

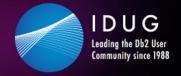

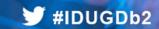

- Introduced with Db2 LUW 5, but also able to connect to Db2 z/OS
- A Windows/Linux fat client using Db2 connect and stored procedures
- Manages and administers Db2 systems and objects

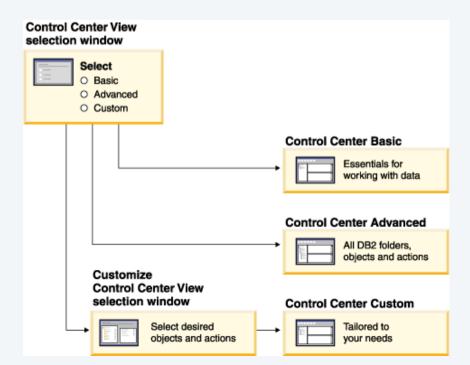

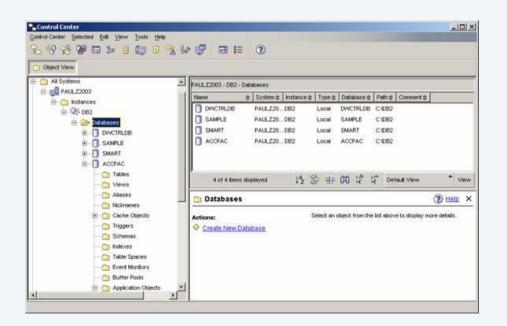

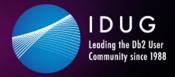

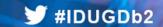

- Can also open other centers to
  - optimize queries, jobs, and scripts
  - perform data warehousing tasks
  - create stored procedures
  - work with DB2 and IMS commands

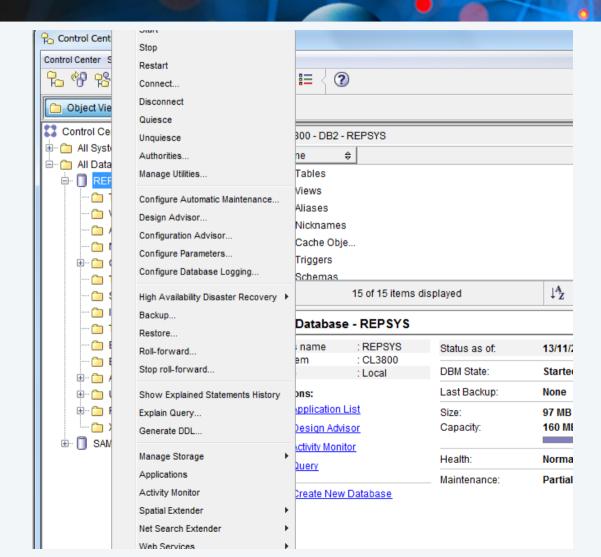

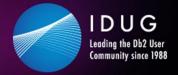

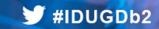

- More and more features and functions added over time:
  - Activity Monitor
  - Command Editor
  - Configuration Assistant
  - Control Center and associated wizards and advisors
  - Control Center plug-in extensions
  - Event Analyzer
  - Health Center
  - Indoubt Transaction Monitor
  - Journal
  - License Center
  - Memory Visualizer
  - Query Patroller Center
  - Satellite Administration Center
  - Task Center
  - User interface to access Spatial Extender functionality
  - User interface to Visual Explain

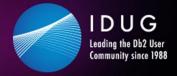

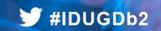

- ...along with wizards and advisors:
  - Control Center and associated wizards and advisors
    - Alter Database Partition Group wizard
    - Backup wizard
    - Configuration advisor
    - Configure Database Logging wizard
    - Configure Multisite Update wizard
    - Create Cache Table wizard
    - Create Database wizard
    - Create Federated Objects wizard (Also known as Create Nicknames wizard)
    - Create Table Space wizard
    - Create Table wizard
    - Design advisor

- Drop Partition launchpad
- Health Alert Notification
- Health Indicator Configuration launchpad
- Load wizard
- Recommendation advisor
- Redistribute Data wizard
- Restore wizard
- Set Up Activity Monitor wizard
- Set Up High Availability Disaster Recovery (HADR) Databases wizard
- Storage Management Setup launchpad
- Troubleshooting wizard

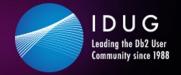

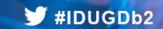

- Deprecated with Db2 LUW 9.7 and Db2 z/OS 10.1
- Db2cc successor: Data Studio

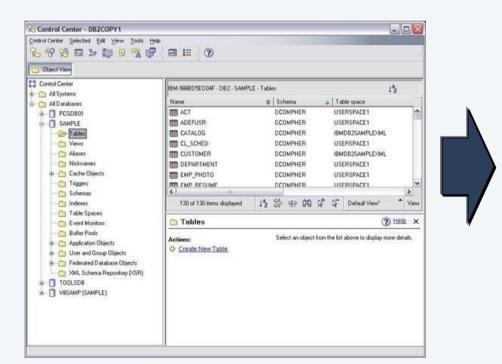

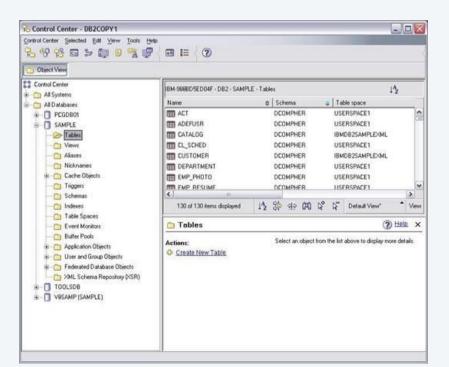

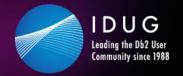

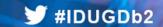

Db2 Data Studio (Db2DS)

A Windows/Linux EclipsePlugin using Java Db2 connection

Db2 Data Studio
 Web Console (Db2DSWC)

A Client/Server architecture, that enables web browser access

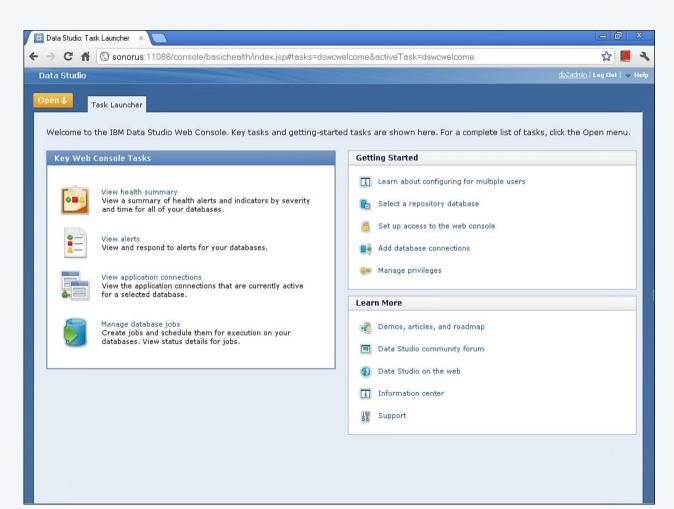

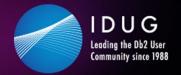

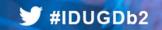

**Db2cc successor: Data Studio** 

- True for most of the Db2cc tools, except:
  - Activity Monitor, Event Analyzer, Health Center, Web Console, Memory Visualizer, Query Patroller Center
     AntoSphere Optim Performance Manage
    - → InfoSphere Optim Performance Manager
  - Configuration Assistant
     → InfoSphere Optim Configuration Manager

- With more complex licensing associated:
  - InfoSphere Optim Performance Manager Extended Insight is a separately priced feature for InfoSphere Optim Performance Manager (part of InfoSphere Optim Performance Manager EE)
  - Data Studio consist of three components
  - The Index Advisor and Query Advisor require an InfoSphere Optim Query Workload Tuner license
  - Db2 Data Studio (Db2DS) renamed and bundled into Optim in 2009

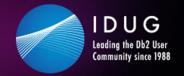

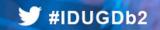

Then Db2 Data Server Manager was introduced\* and customers were confused whether this is a DS successor/replacement

- Some IBMers said yes, some insisted they address different people:
  - DS is intended for developers
  - DSM is intended for DBAs
- Unfortunately some DS features are not maintained with Db2 12 CD
- Digging deeper indicates lots of the prior GUI Eclipse stuff and components "borrowed" from Db2DSWC
- However, the labs are saying it is "very much a rewrite of the front end, but the smarts have been passed onto this next generation"

<sup>\*</sup> in July 2010 also z/OS Management Facility for system programmers

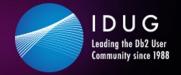

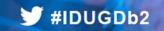

#### **Bottom line/downside for ISVPs and customers:**

- Familiar UIs continue to be changed
- Used features deprecated, or slightly shifted into other UIs
- No single/common point of control
  - → ISPF still the one and only true (Db2) z/OS UI that stays reliably solid over the years
  - → ISPF still the one and only true (Db2) z/OS UI that is supported by IBM AND ISVs

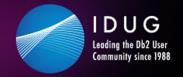

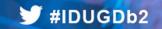

## Zowe ecosystem overview

At the SHARE 2018 conference, IBM, Rocket Software and CA Technolgies (now BROADCOM) announced Zowe – THE z ecosystem

- Open source project licensed under EPL 2.0
- Extensible framework
- Fuses and unites "old", solid mainframe
   UI (tn3270, VT) with latest UI (HTML5, JS, TS, CLI)
- Based on and exploiting proven, rock solid technology (RLF, SAF, USS)
- Introduces REST APIs, ESM microservices, discovery services, ...

#### **Addresses**

- Application Developers
- System Programmers
- DBAs
- DevOps Architects

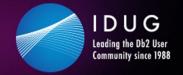

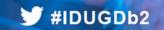

### Zowe ecosystem overview

#### **Zowe is four major components:**

- 1. Application Framework
  The web UI that works with the underlying REST APIs presenting and bundling information in a modern, powerful full screen mode
- 2. z/OS Services
  Providing z/OS RESTful web service and deployment architecture for z/OS microservices
- 3. Zowe CLI
  Allowing to interact with the mainframe to efficiently build z/OS applications
- 4. API Mediation Layer
  Central point for all mainframe service REST APIs of the ecosystem

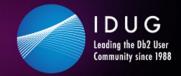

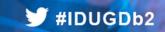

# **Zowe ecosystem overview**

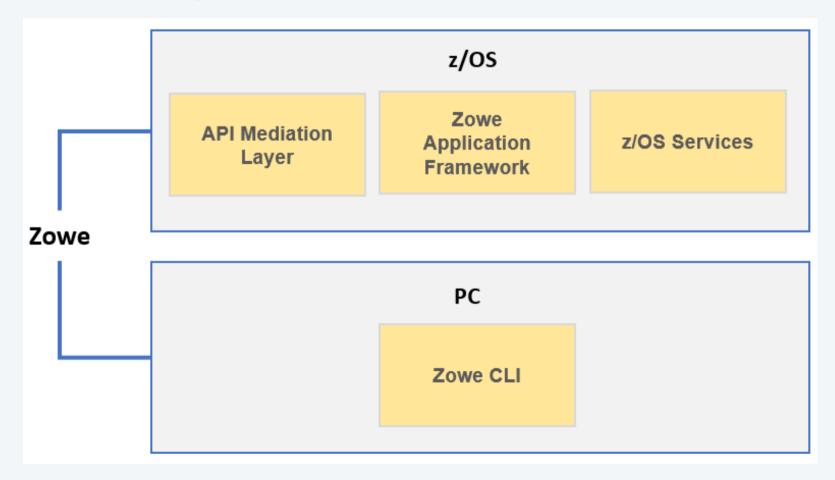

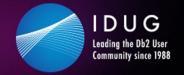

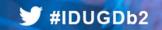

# **Zowe differentiation to prior GUIs**

#### **Zowe is**

- the very first open source project on z/OS
- an extensible, common framework for existing and new applications
- designed to make the mainframe an agile, integrated platform
- -- a THE common UI for senior mainframe staff and new workforce
- a unified framework that merges proven and latest technology

#### ...to

- demystify the mainframe and attract new people
- reduce the learning curve and improve productivity
- enhance integration and consumability
- simplify the architecture and reduce operational costs
- improve co-existance with a modern, platform-neutral interface

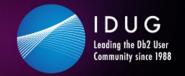

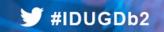

# **Zowe differentiation to prior GUIs**

### **Zowe is vendor independent:**

- Open source project under the Open Mainframe Project
- Free to be used under the Eclipse Public License 2.0
- Open, extensible interfaces of the code
- IBM, Rocket and BROADCOM (fka. CA) are founding members
- → Use, change and contribute

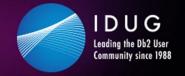

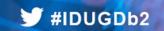

# **Zowe differentiation to prior GUIs**

### Zowe integrates nicely into an existing environment:

- Security management: SAF System Authorization Facility
  - Controlling access by RACF, or other security products, like ACF2
- Resource management: RLF Resource Limit Facility
  - Control processor usage of Db2 queries
- z/OS and USS support:
  - Explore JES, MVS, USS
  - Access and interact with subsystems like Db2, CICS
  - Browse and edit data sets.
  - Execute JCL, Shell and z/OS commands, bash and z/OS scripts

- Platform independent browser technology:
  - HTML5, CSS, JS, TS, ...
- Platform independent CLI
  - Node.js, npm, IDEs, Jenkins, TravisCl, ...

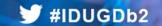

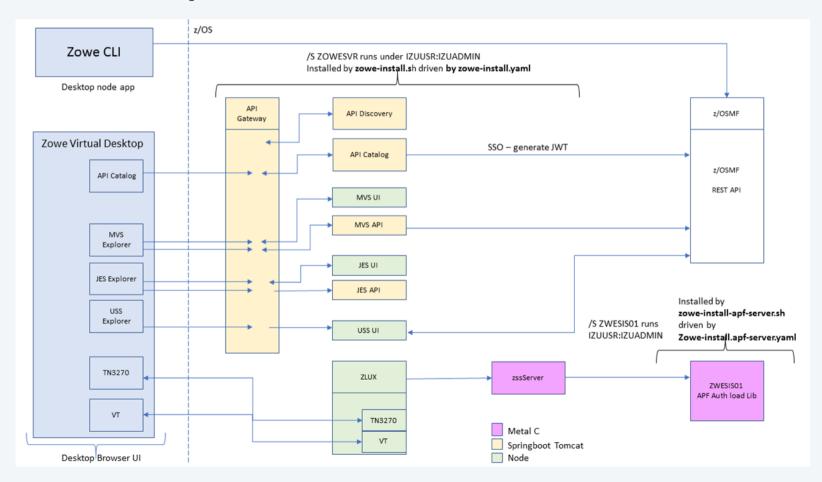

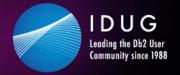

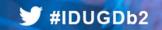

### **Zowe Application framework is four major components**

- Desktop
   Browser based web desktop
- 2. Application Server
  Web services framework plus proxy applications that communicates with z/OS services and components
- 3. ZSS Server
  REST services to support the Application Server
- 4. Application plug-ins
  Included and addable applications to access the mainframe and to perform various tasks, e.g.
  - Dataset editor and browser (z/OS and USS)
  - Workflows
  - z/OS subsystem browser (JES, CICS, Db2, IMS, ...)
    - •••

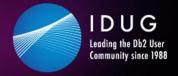

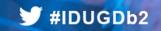

### Zowe z/OS services contain the following core components

- z/OS dataset services
   list, browse, edit, create, delete, ... datasets and members
- 2. z/OS job services list, browse, submit jobs

#### A full list of capabilities of the RESTful API can be listed via the API catalog

- The Open API Specification describes the APIs and allows to use any standard-based REST API developer tool, or API management process
- APIs can be used by any application
- z/OS services are running as microservices with a Spring Boot embedded Tomcat stack

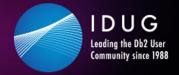

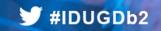

#### **Zowe CLI comes with the following capabilities**

Interact with files:

Create, edit, download, and upload data sets

Submit jobs:

Submit JCL from data sets or local storage, monitor the status, and view/download the output

Execute commands:

Issue TSO, or z/OS console commands

Integrated scripts:

Define scripts that do both mainframe and local tasks

Return JSON documents:

Return the data in JSON format to be used in other programming languages

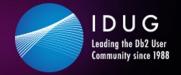

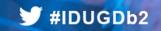

#### **Zowe API mediation layer consists of the following components**

- API gateway
  - Clients interact with microservices behind a reverse proxy forwarding requests to the appropriate service
  - The gateway is built on Netflix Zuul and Spring Boot technology
- Discovery services
  - Accepts the REST service announcements and serves active ones
  - The service is built on Netflix Eureka and Spring Boot technology
- API catalog
  - UI catalog of published APIs along with their documentation (Swagger) and status
  - Services can be implemented by multiple instances for high-availability or scalability
- ESM microservices
  - Authenticates and authorizes users with mainframe credentials

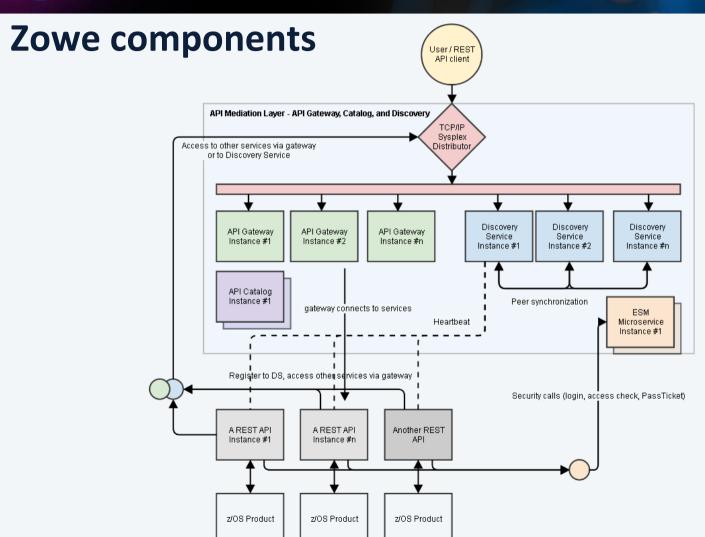

### IDUG Db2 Tech Conference Charlotte, NC | June 2 – 6, 2019

# Zowe components @ github.com

- zowe-cli Zowe CL
- ztrial-scenarios This repo tracks the zTrial scenarios for Zowe.
- zowe-common-c C Libraries for various OS & Networking needs
- zlux-app-server A collection of build, deploy, and run scripts & configuration files for running a simple zLUX server.
- zlux The top-level superproject for zLUX. zLUX includes the Zowe Desktop framework in addition to several built-in
  apps and an example server implementation.
- · docs-site Documentation for the Zowe project
- community Community Engagement Contribution Guidelines, Meeting Minutes, and more
- zowe-cli-db2-plugin DB2 Plugin for the Zowe CLI
- zowe-cli-cics-plugin CICS Plugin for the Zowe CLI
- zowe-cli-sample-plugin Plugin Tutorial for Zowe CLI
- · perf-timing Performance tests
- api-layer Zowe API Mediation Layer
- sample-trial-app
- zowe-install-packaging Packaging repository for the Zowe install scripts and files
- imperative Imperative CLI Framework
- vscode-extension-for-zowe Visual Studio Code Plug-in for Zowe, which lets users interact with z/OS data sets on a remote mainframe instance. Powered by Zowe CLI.
- cpu\_usage\_sample An example of a Spring Boot application
- zowe-install-test Perform Zowe installation and smoke test
- · zlux-server-framework Contains essential zLUX proxy server components including SSO and service catalogs
- ztrial-sample-cli-plugin
- zlux-build Repository for common build scripts among various superprojects
- explorer-jes-fvt Functional tests for jes explorer
- explorer-ies
- explorer-mvs
- explorer-uss
- explorer-ui-server Simple HTTPS web server, used by explorer UI plugins
- data-sets Repo for the springboot based data set APIs
- · jobs Repo for the jobs api controller and code
- explorer-api-common common repo for explorer api projects
- zlux-app-manager zLUX Framework components for management of zLUX Apps. Used for window managers or web layouts.
- zlc Zowe Leadership Committee collaboration
- vt-ng2 A simple USS/Unix/VT terminal emulator written in Angular and Javascript
- tn3270-ng2 A TN3270 emulator written in Angular and Javascript
- zss Zowe Secure Services Server for enabling low-level microservices
- zlux-ng2 Angular Hosting Environment for the zLUX Framework's web components
- zss-auth Auth handler for App server to connect to ZSS through standard ZSS login

- · db-browser A database viewer and editor for working with a variety of databases within the Zowe Desktop
- db-browser-db2 db2 module for db-browser App for Zowe
- jupyter-app A Zowe App for displaying Jupyter
- zos-subsystems An example app showing z/OS infrastructure
- workshop-starter-app An App to provide at the start of a workshop session to showcase Zowe App development & Appto-App communication
- file-transfer-app An App for transfering files to and from a mainframe
- · zosmf-auth Auth handler for App server to connect to z/OSMF through standard z/OSMF login
- zlux-workflow
- · zlux-shared zLUX framework components that are utilized both by the server and in the web browser
- · zlux-platform
- · zlux-editor A simple editor in a browser
- sample-react-app Sample to showcase a react app that natively can be presented into the Zowe desktop
- sample-iframe-app
- sample-angular-app
- · spring-boot-jzos-sample An example of a Spring Boot sample to be statically linked into the API Gateway
- zowe-promote-publish Zowe Pipeline to Promote and Publish a PAX Candidate
- · release-management Material and activities related to release management
- zowe-cli-standalone-package Jenkins pipeline which generates a Zowe CLI ZIP containing the base CLI and Zowe plugins.
- sample-node-api A sample node is api for finding cars and accounts for a dealership
- sample-trial-react-app Sample React App
- · zowe-cli-version-controller Main controller and maintainer of the versioning scheme
- zlux-grid
- ienkins-slave-images
- zlux-file-explorer
- orion-editor-component
- zlux-widgets
- zlux-file-properties
- explorer-server-tests
- explorer-server Explorer Server component contribution
- workshop-user-browser-app Starter files & a tutorial README to get started on building a simple Zowe App
- explorer-server-auth
- taskManager Shows running services / processes on the z/OS Sysplex Served by Zowe
- · zowe.github.io Testing GitHub Pages for Community WebSite as an Alternative to Wordpress
- zowe-cli-sample-scripts Demo scripts for the Zowe CLI
- · Onboarding-scripts Template scripts for extenders to onboard their products with
- explorer-utilities- Explorer shared utilities project
- zowe-cli-profile-migration Zowe CLI Profile Migration Tool
- · docs-site-temp
- explorer-injector
- webui-scenarios Several sample projects that create WebUI's that integrate into Zowe
- explorer-model The Explorer server model project

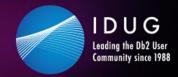

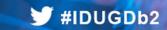

# **Zowe examples – the Zowe desktop**

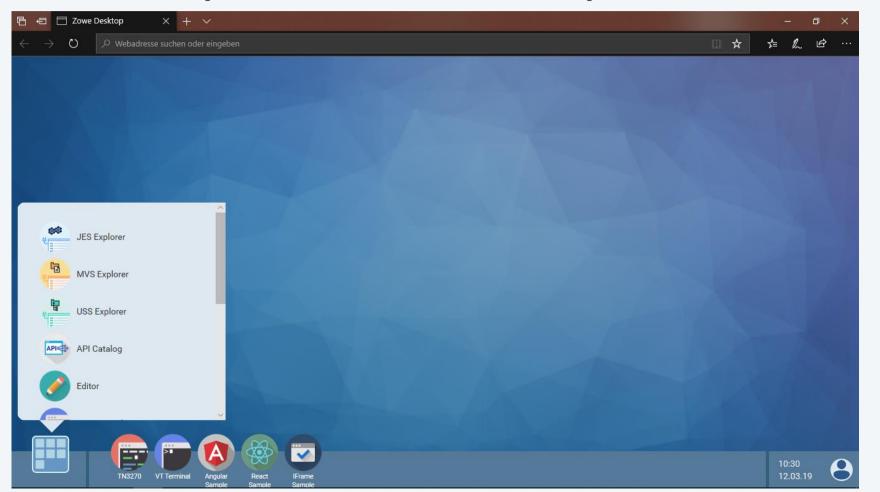

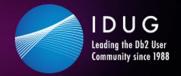

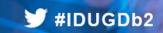

# Zowe examples – the tn3270 app ⊚

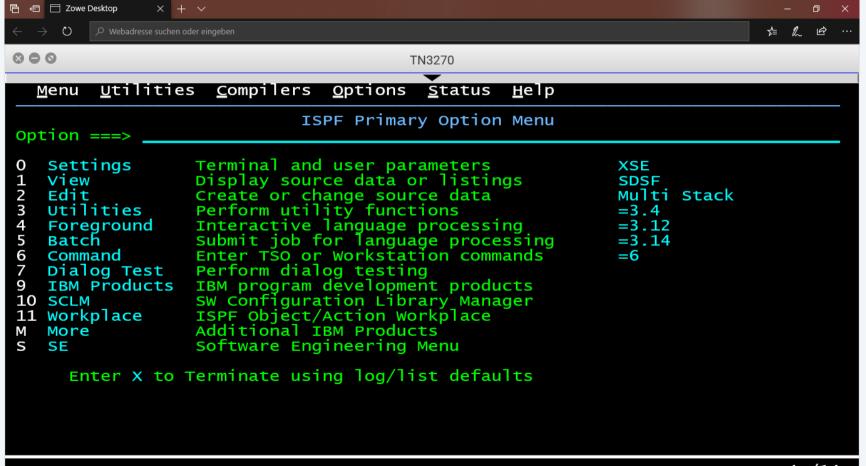

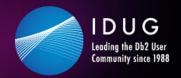

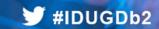

# Zowe examples – z/OS Subsystems

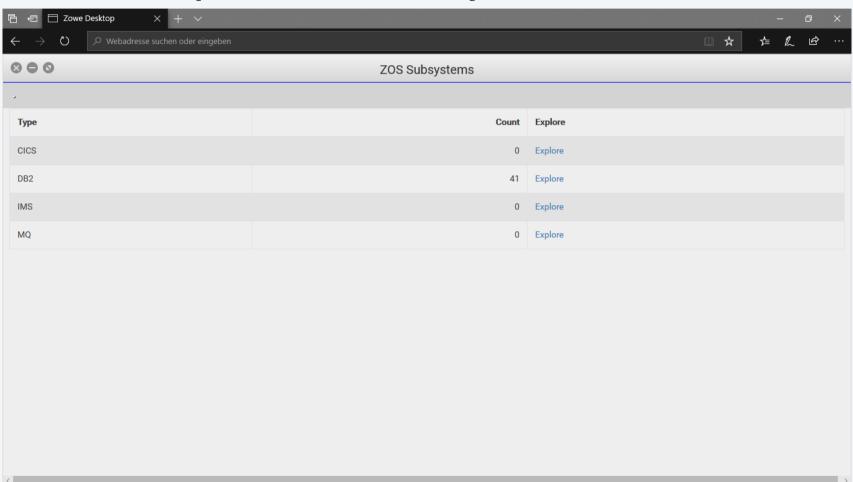

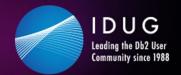

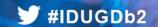

# **Zowe examples – z/OS Subsystems**

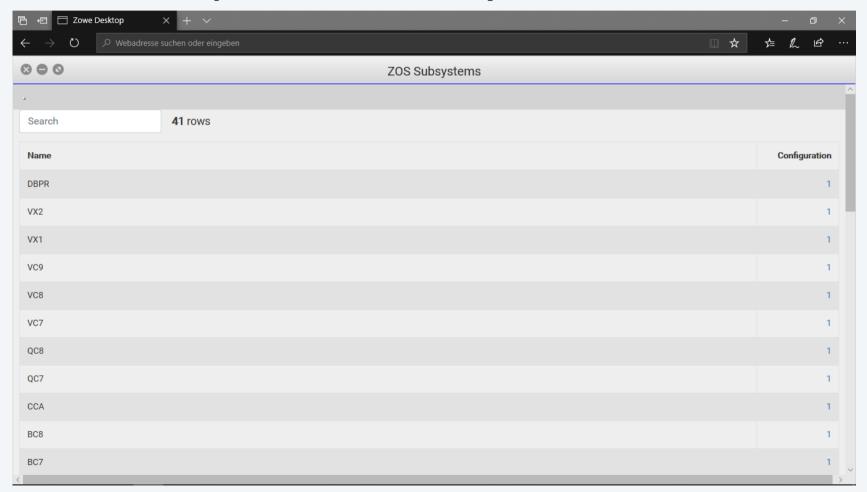

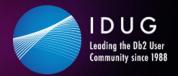

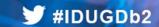

# **Zowe examples – z/OS Subsystems**

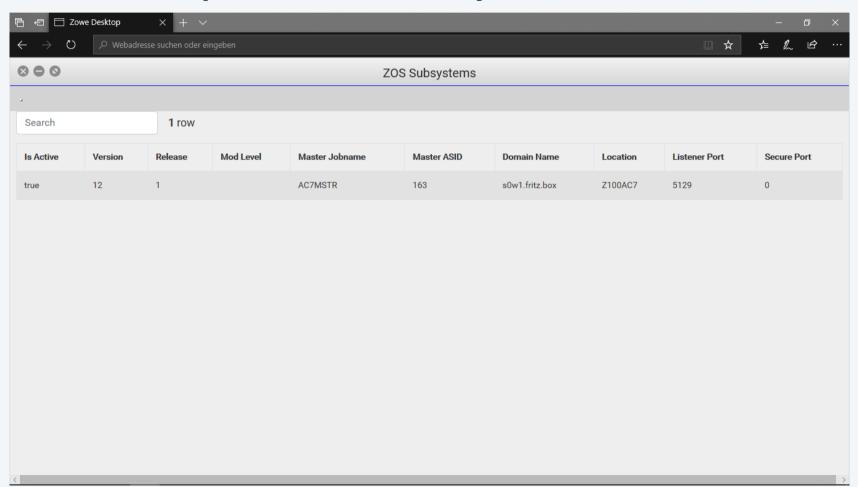

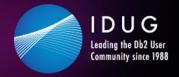

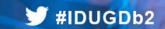

# **Zowe examples – the JES Explorer**

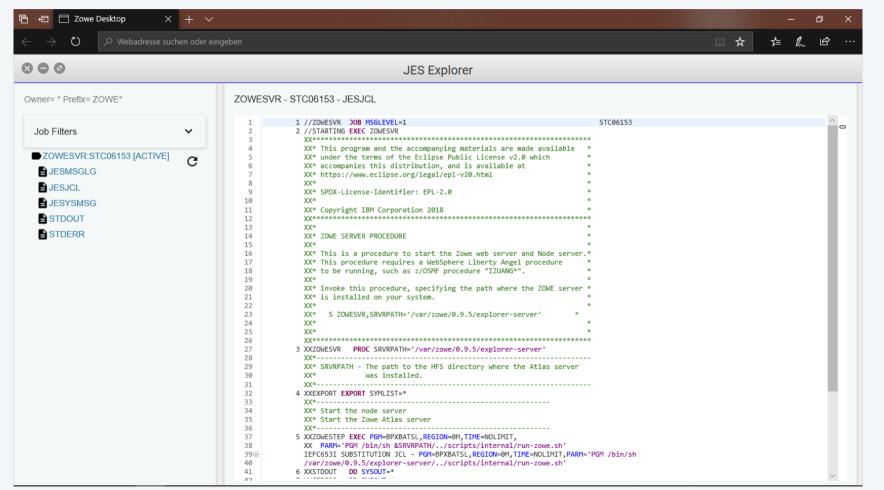

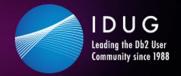

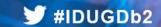

# **Zowe examples – the MVS Explorer**

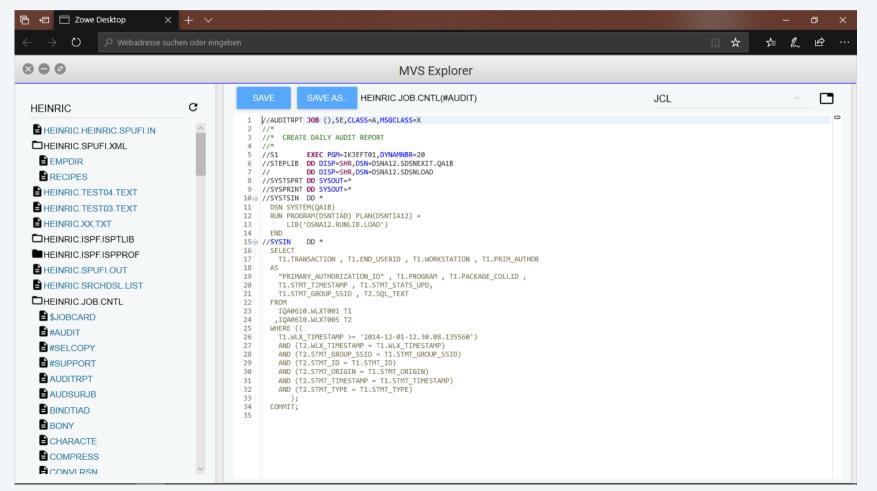

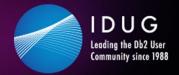

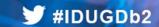

# **Zowe examples – the USS Explorer**

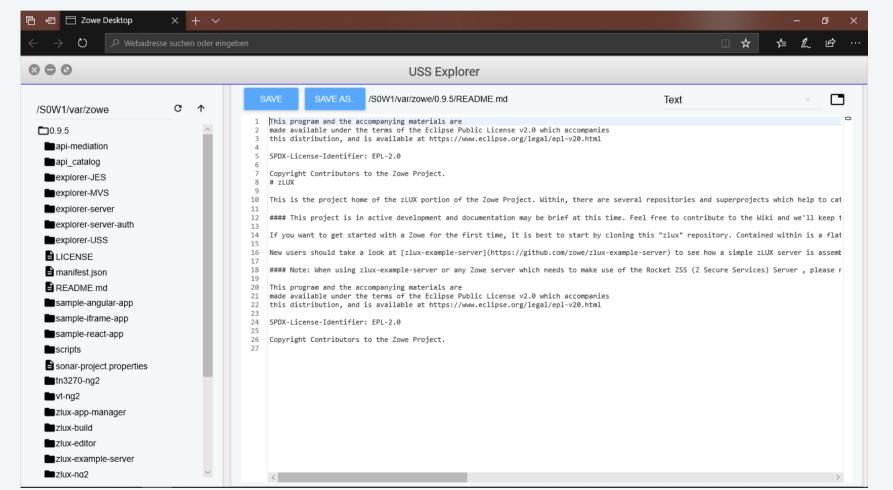

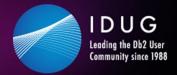

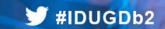

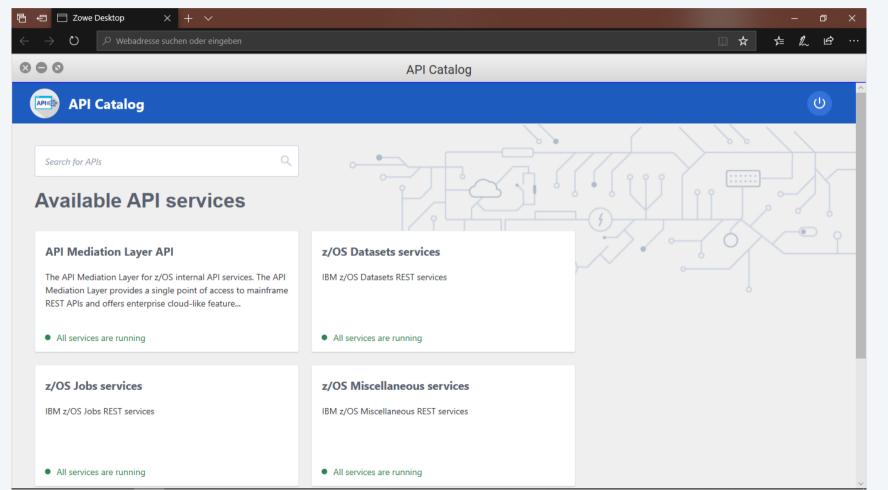

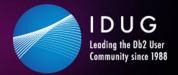

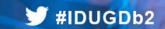

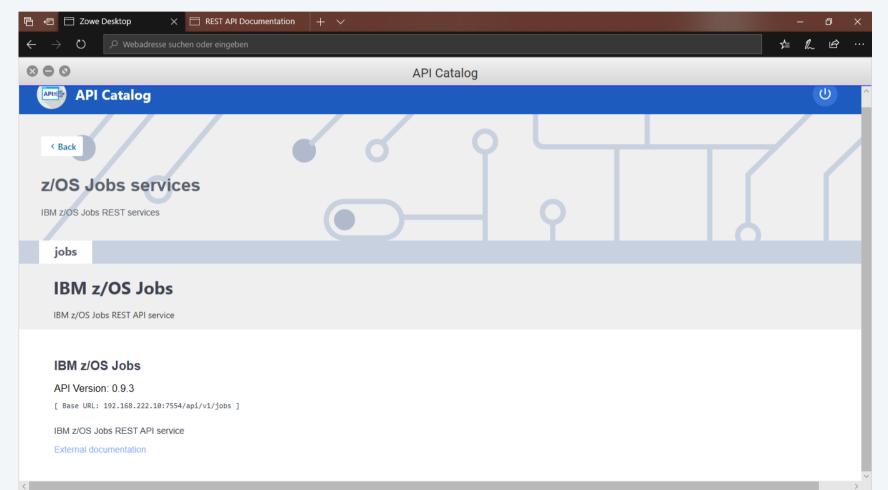

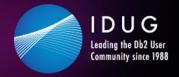

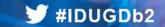

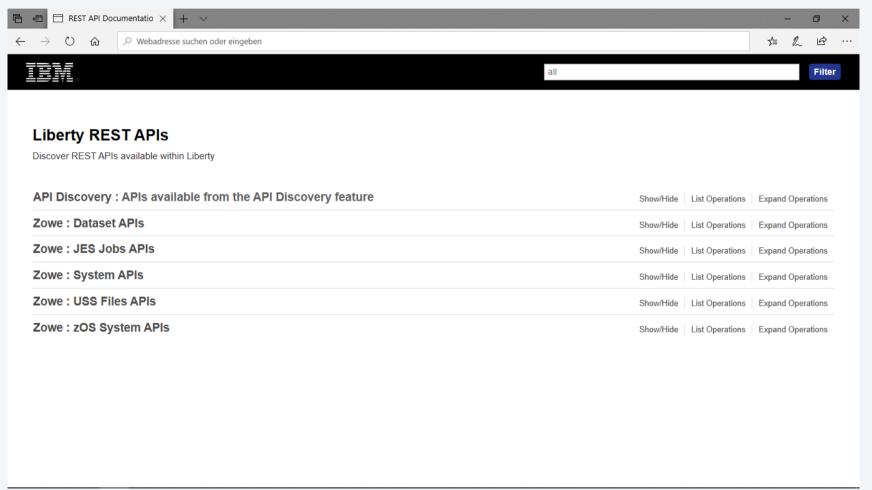

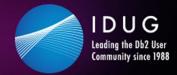

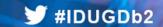

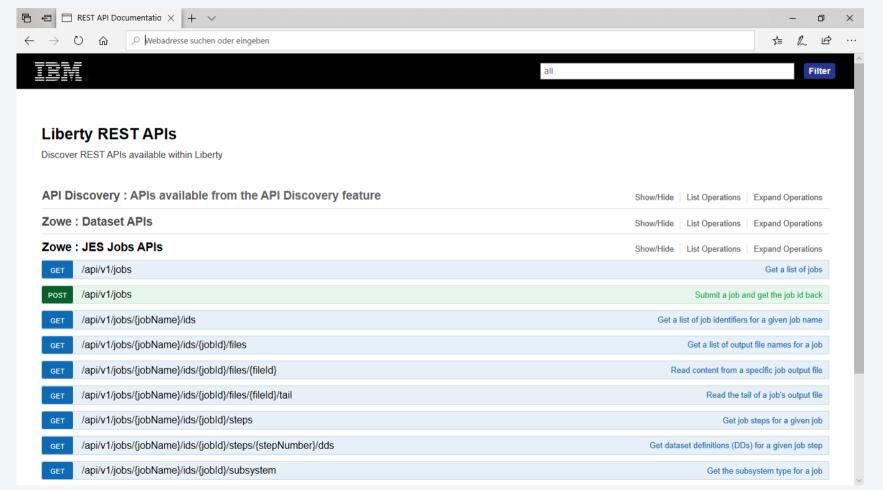

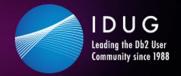

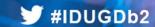

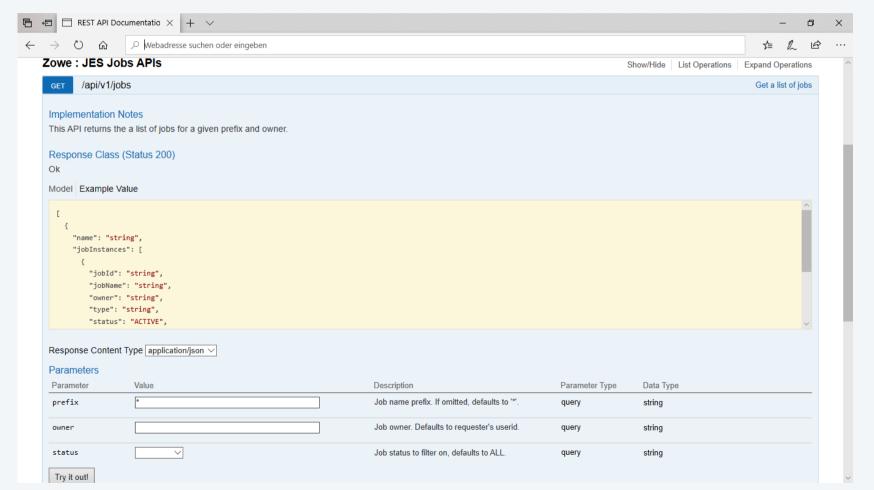

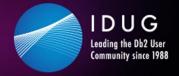

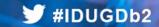

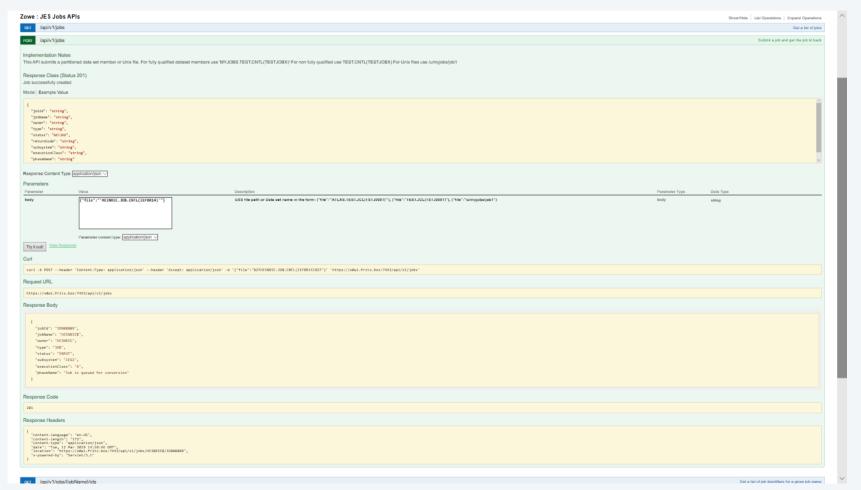

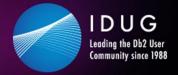

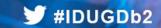

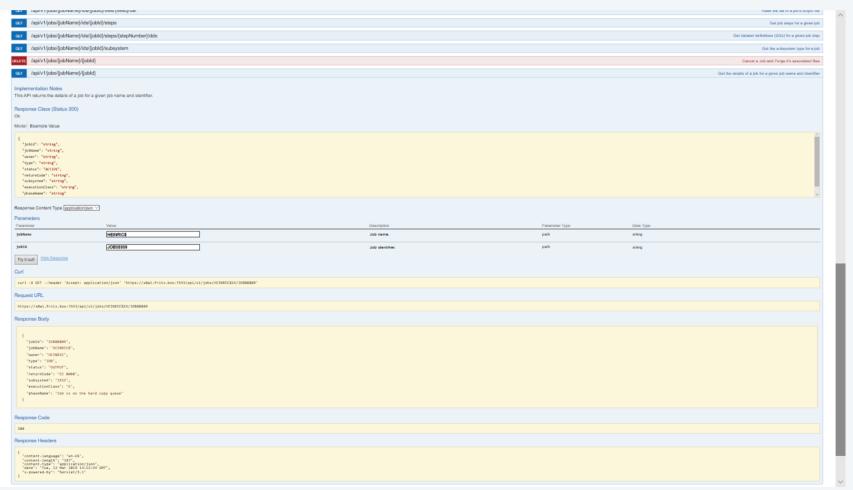

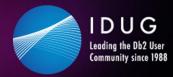

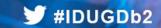

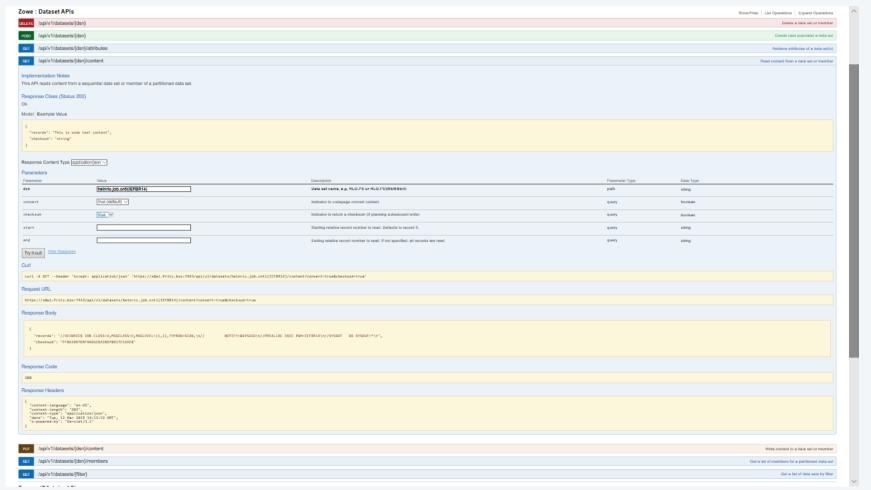

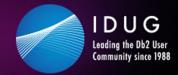

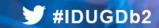

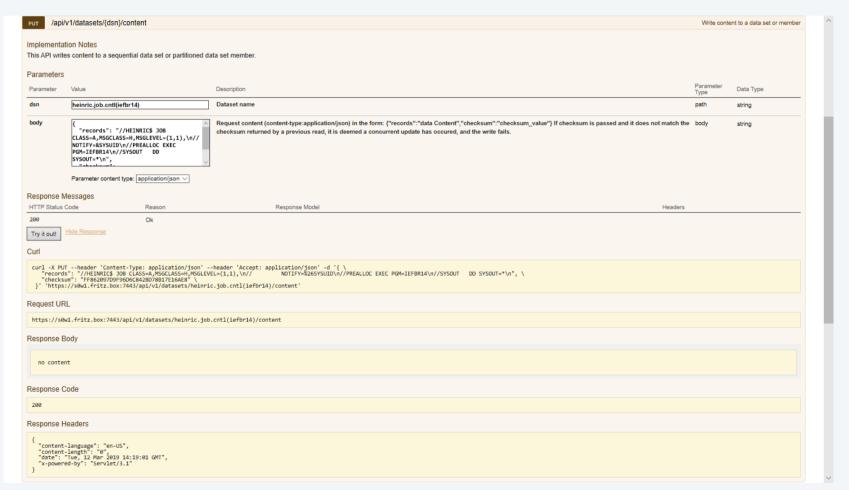

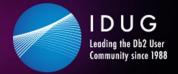

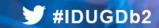

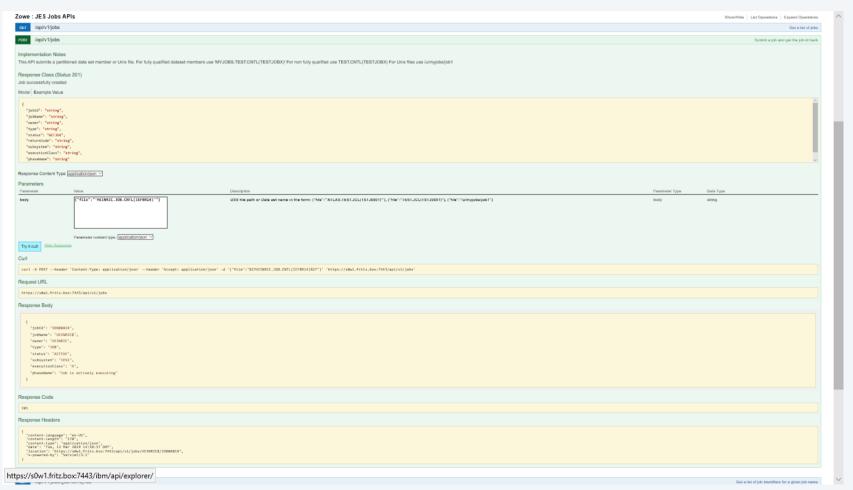

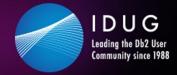

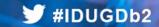

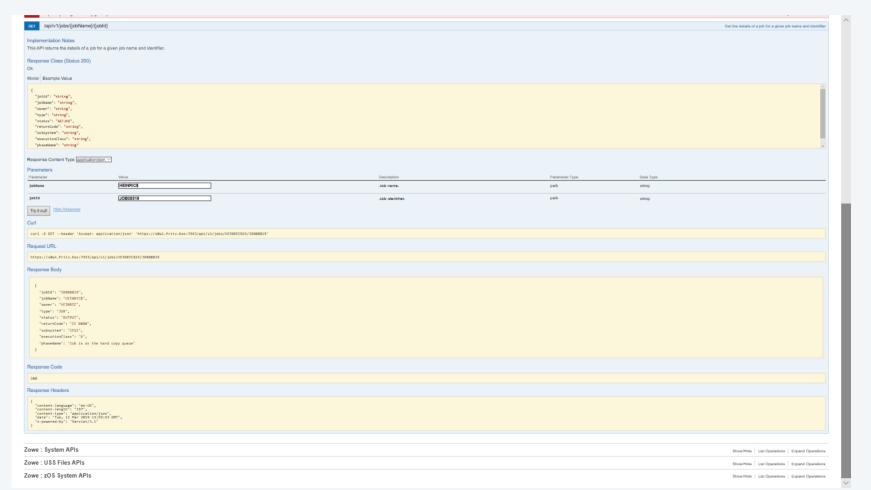

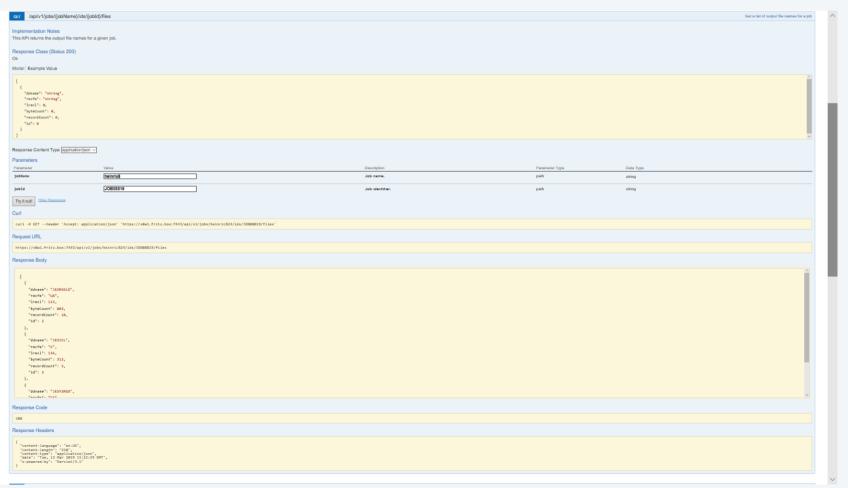

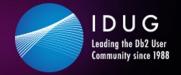

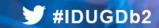

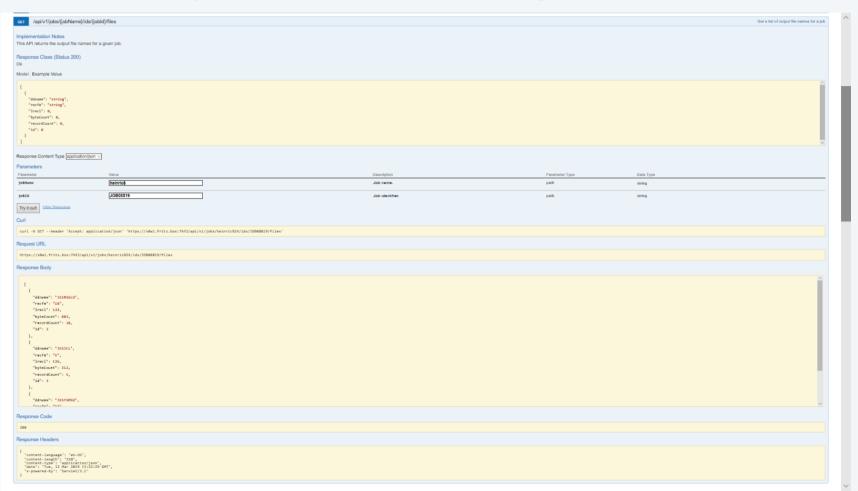

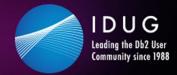

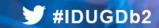

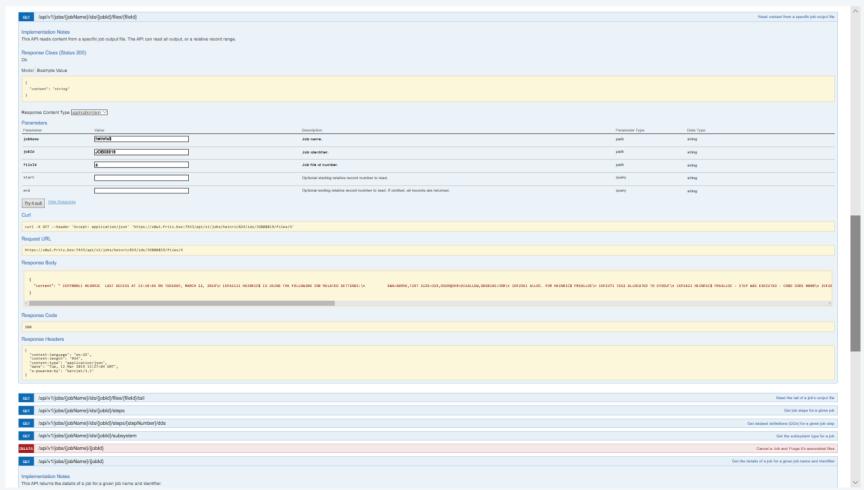

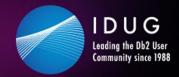

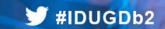

# **Zowe examples – User Tasks/workflows**

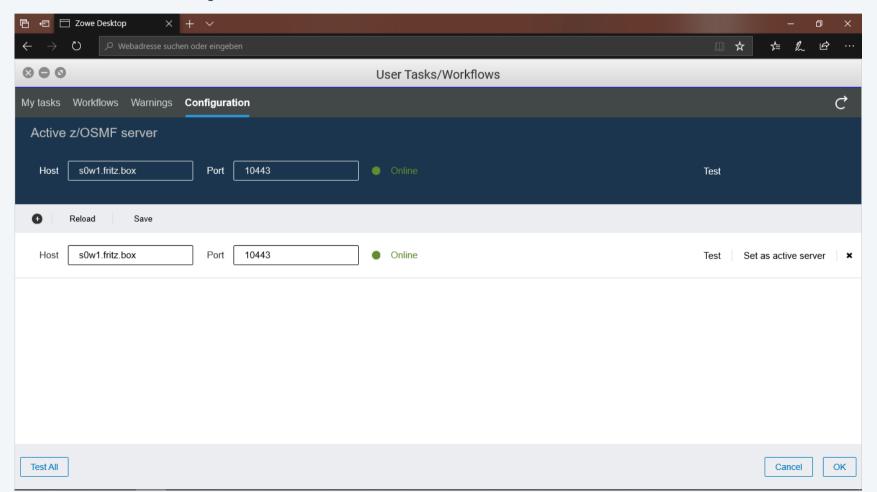

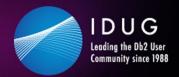

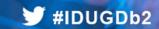

# **Zowe examples – User Tasks/workflows**

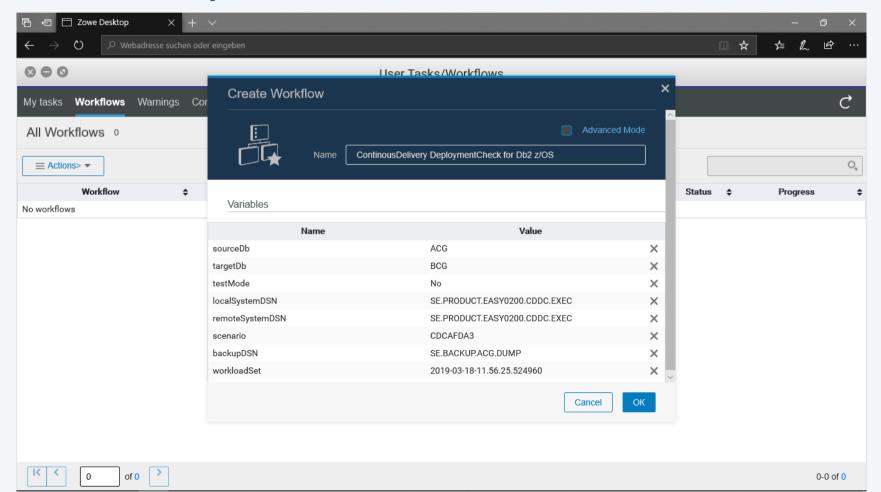

# **Zowe examples – the Editor**

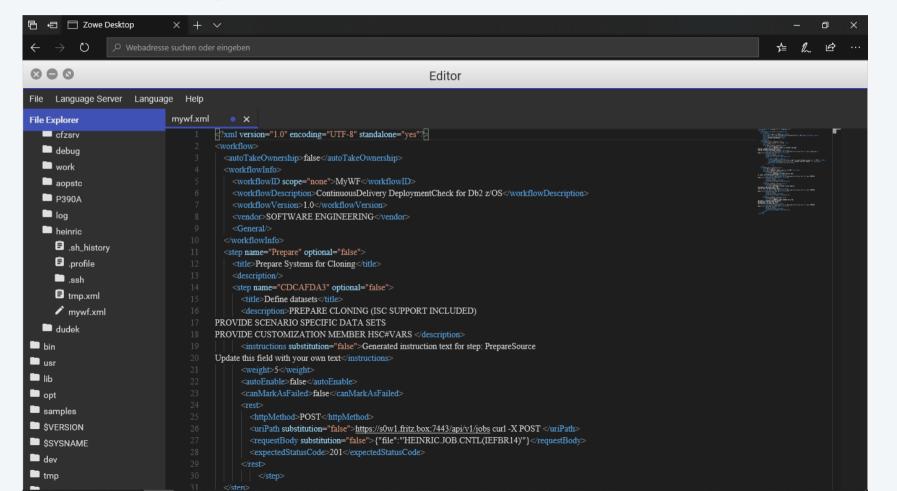

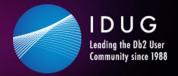

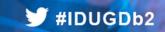

Goal: Run a batch job based Db2 system cloning process out of Zowe

```
Continuous Deliveru Deploument Check ---- Scenario Control Menu -----
Command ===>
MENU=ON SCENARIO=CDCAFDA3 SOURCE=N/A TARGET=N/A OFFLINE COPY
Execute options 1 through 45 in sequence by pressing ENTER.
Enter M to switch between menu display ON or OFF.
Press ENTER to proceed with Select DB2
          1. Select DB2
                                    - Select source
          2. Select DB2
                                    - Select target
            Prepare
            Build samples
                                    - Generate sample input for new DB2s
          5. Set environment
                                    - General cloning options and sources
             Validate variables
                                    - Check customer variables
             Validate datasets
                                    - Check installation specific datasets
          8. Gather information
                                    - Get all needed information
          9. WLX Variables
                                    - Source: Get WLX Variables
         10. WLX STC
                                    - Source: Start WLX STC
                                                            02/015
```

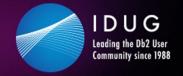

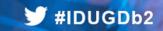

Goal: Run a batch job based Db2 system cloning process out of Zowe

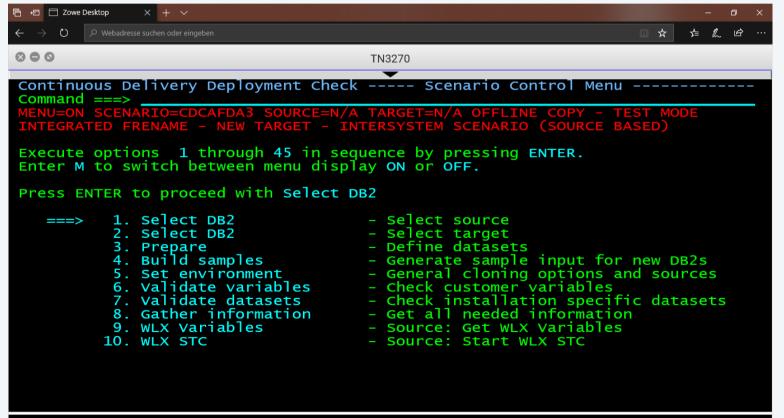

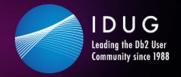

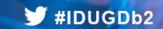

The flow of batch jobs is driven by a XML scenario:

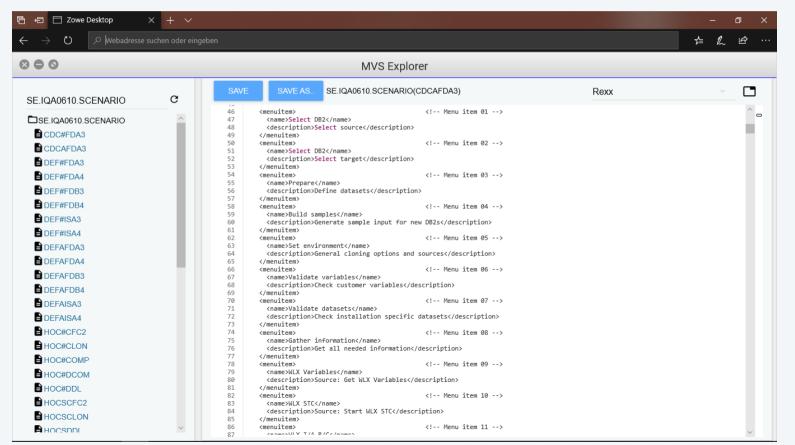

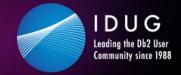

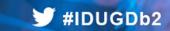

The flow of batch jobs is migrated to a workflow:

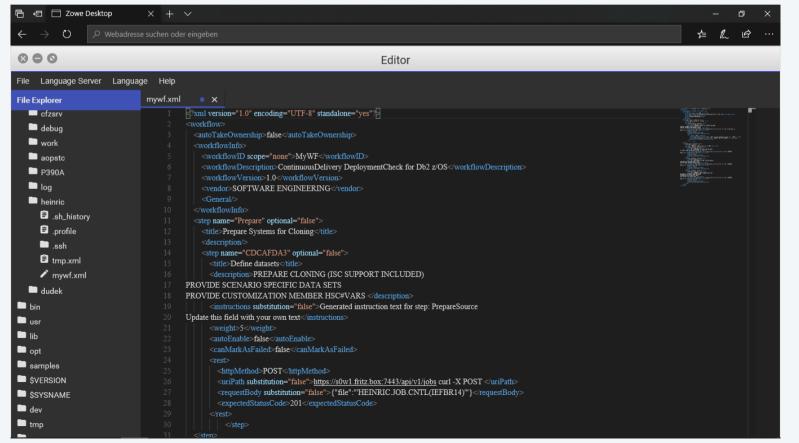

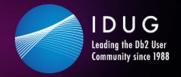

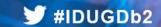

Access Path Check –
Static & Dynamic SQL
Access Path Pre- and/
or Post-Check

| STMT No.         Section Number         DSC STMT ID         Impact           2547         13         2547         DEGRADEL           796         2         796         DEGRADEL           804         3         804         DEGRADEL           812         4         812         DEGRADEL           820         5         820         DEGRADEL           671         2         671         DEGRADEL           679         3         679         DEGRADEL           687         4         687         DEGRADEL           695         5         695         DEGRADED           3         3         3         DEGRADED           4         4         4         DEGRADED           5         5         5         DEGRADED           6         6         6         DEGRADED           6         6         6         DEGRADED           968         7         968         IMPROVED           1167         9         1167         IMPROVED           1194         1194         IMPROVED |          |                |             |      |          |
|----------------------------------------------------------------------------------------------------|----------|----------------|-------------|------|----------|
| 796         2         796         DEGRADEL           804         3         804         DEGRADEL           812         4         812         DEGRADEL           820         5         820         DEGRADEL           671         2         671         DEGRADEL           679         3         679         DEGRADEL           687         4         687         DEGRADEL           695         5         695         DEGRADED           3         3         3         DEGRADED           4         4         4         DEGRADED           5         5         5         DEGRADED           6         6         6         DEGRADED           6         6         6         DEGRADED           968         7         968         IMPROVED           1167         9         1167         IMPROVED           235         1         235         IMPROVED                                                                                                    | STMT No. | Section Number | DSC STMT ID |      | Impact ^ |
| 804         3         804         DEGRADEL           812         4         812         DEGRADEL           820         5         820         DEGRADEL           671         2         671         DEGRADEL           679         3         679         DEGRADEL           687         4         687         DEGRADEL           695         5         695         DEGRADED           3         3         3         DEGRADED           4         4         4         DEGRADED           5         5         5         DEGRADED           6         6         6         DEGRADED           968         7         968         IMPROVED           1167         9         1167         IMPROVED           235         1         235         IMPROVED                                                                                                    | 2547     | 13             |             | 2547 | DEGRADED |
| 812         4         812         DEGRADEL           820         5         820         DEGRADEL           671         2         671         DEGRADEL           679         3         679         DEGRADEL           687         4         687         DEGRADEL           695         5         695         DEGRADED           3         3         3         DEGRADED           4         4         4         DEGRADED           5         5         5         DEGRADED           6         6         6         DEGRADED           968         7         968         IMPROVED           1167         9         1167         IMPROVED           235         1         235         IMPROVED                                                                                                    | 796      | 2              |             | 796  | DEGRADED |
| 820         5         820         DEGRADEL           671         2         671         DEGRADEL           679         3         679         DEGRADEL           687         4         687         DEGRADEL           695         5         695         DEGRADED           3         3         DEGRADED           4         4         4         DEGRADED           5         5         DEGRADED           6         6         DEGRADED           968         7         968         IMPROVED           1167         9         1167         IMPROVED           235         1         235         IMPROVED                                                                                                    | 804      | 3              |             | 804  | DEGRADED |
| 671 2 671 DEGRADEL 679 3 679 DEGRADEL 687 4 687 DEGRADEL 695 5 695 DEGRADED 3 3 3 DEGRADED 4 4 4 4 DEGRADED 5 5 5 DEGRADED 6 6 6 DEGRADED 968 7 968 IMPROVED 1167 9 1167 IMPROVED 235 1 235 IMPROVED                                                                                                    | 812      | 4              |             | 812  | DEGRADED |
| 679 3 679 DEGRADEL 687 4 687 DEGRADEL 695 5 695 DEGRADED 3 3 3 DEGRADED 4 4 4 4 DEGRADED 5 5 5 DEGRADED 6 6 6 6 DEGRADED 968 7 968 IMPROVED 1167 9 1167 IMPROVED 235 1 235 IMPROVED                                                                                                    | 820      | 5              |             | 820  | DEGRADED |
| 687         4         687         DEGRADEL           695         5         695         DEGRADED           3         3         DEGRADED           4         4         DEGRADED           5         5         DEGRADED           6         6         DEGRADED           968         7         968         IMPROVED           1167         9         1167         IMPROVED           235         1         235         IMPROVED                                                                                                    | 671      | 2              |             | 671  | DEGRADED |
| 695         5         695         DEGRADED           3         3         DEGRADED           4         4         4         DEGRADED           5         5         DEGRADED           6         6         DEGRADED           968         7         968         IMPROVED           1167         9         1167         IMPROVED           235         1         235         IMPROVED                                                                                                    | 679      | 3              |             | 679  | DEGRADED |
| 3 3 3 DEGRADED 4 4 4 DEGRADED 5 5 5 DEGRADED 6 6 6 DEGRADED 968 7 968 IMPROVED 1167 9 1167 IMPROVED 235 1 235 IMPROVED                                                                                                    | 687      | 4              |             | 687  | DEGRADED |
| 4 4 4 DEGRADED 5 5 5 DEGRADED 6 6 6 6 DEGRADED 968 7 968 IMPROVED 1167 9 1167 IMPROVED 235 1 235 IMPROVED                                                                                                    | 695      | 5              |             | 695  | DEGRADED |
| 5 5 5 DEGRADED 6 6 6 6 DEGRADED 968 7 968 IMPROVED 1167 9 1167 IMPROVED 235 1 235 IMPROVED                                                                                                    | 3        | 3              |             | 3    | DEGRADED |
| 6 6 6 DEGRADED 968 7 968 IMPROVED 1167 9 1167 IMPROVED 235 1 235 IMPROVED                                                                                                    | 4        | 4              |             | 4    | DEGRADED |
| 968 7 968 IMPROVED<br>1167 9 1167 IMPROVED<br>235 1 235 IMPROVED                                                                                                    | 5        | 5              |             | 5    | DEGRADED |
| 1167 9 1167 IMPROVED<br>235 1 235 IMPROVED                                                                                                    | 6        | 6              |             | 6    | DEGRADED |
| 235 1 235 IMPROVED                                                                                                    | 968      | 7              |             | 968  | IMPROVED |
|                                                                                                    | 1167     | 9              |             | 1167 | IMPROVED |
| 1194 2 1194 IMPROVED                                                                                                    | 235      | 1              |             | 235  | IMPROVED |
|                                                                                                    | 1194     | 2              |             | 1194 | IMPROVED |

IMPROVED

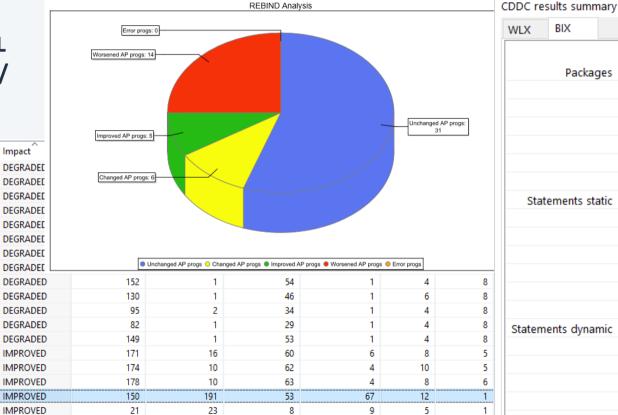

| WLX               | BIX        |              |      |         |             |
|-------------------|------------|--------------|------|---------|-------------|
|                   |            |              | All  | Invalid | Inoperative |
| Packages          |            | es Analyzed  | 197  | 0       | 0           |
|                   |            | Not analyzed | 683  | 22      | 0           |
|                   |            | Improved     | 16   | 0       | 0           |
|                   |            | Worsened     | 19   | 0       | 0           |
|                   |            | Changed      | 22   | 0       | 0           |
|                   |            | Unchanged    | 140  | 0       | 0           |
|                   |            |              |      |         |             |
| Statements static |            | tic Analyzed | 1730 | 0       | 0           |
|                   |            | Not analyzed | 2810 | 0       | 0           |
|                   |            | Improved     | 214  | 0       | 0           |
|                   |            | Worsened     | 54   | 0       | 0           |
|                   |            | Changed      | 72   | 0       | 0           |
|                   |            | Unchanged    | 1390 | 0       | 0           |
|                   |            |              |      |         |             |
| Statem            | ents dynan | ic Analyzed  | 296  | 0       | 0           |
|                   |            | Not analyzed | 52   | 0       | 0           |
|                   |            | Improved     | 3    | 0       | 0           |
|                   |            | Worsened     | 34   | 0       | 0           |
|                   |            | Changed      | 15   | 0       | 0           |
|                   |            | Unchanged    | 244  | 0       | 0           |

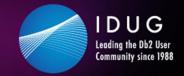

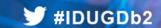

#### Drill down to look into details, when anomalies are detected

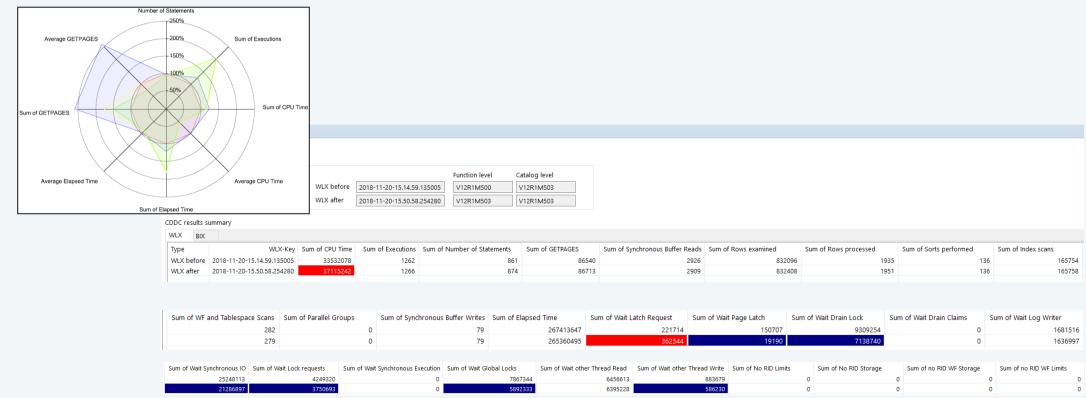

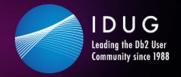

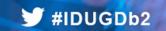

Due to the nature of Zowe anything can be combined with everything, e.g.

- Console, Shell, Db2 COMMANDs
- JOBs
- REXXs
- Instructions
- ...

#### and any information can be accessed:

- Any type of MVS/USS dat sets
- Job output
- ...
- → This makes the Zowe desktop your single point of control

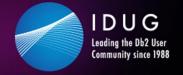

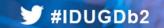

#### **Instant Cloning - Clone based code level checks**

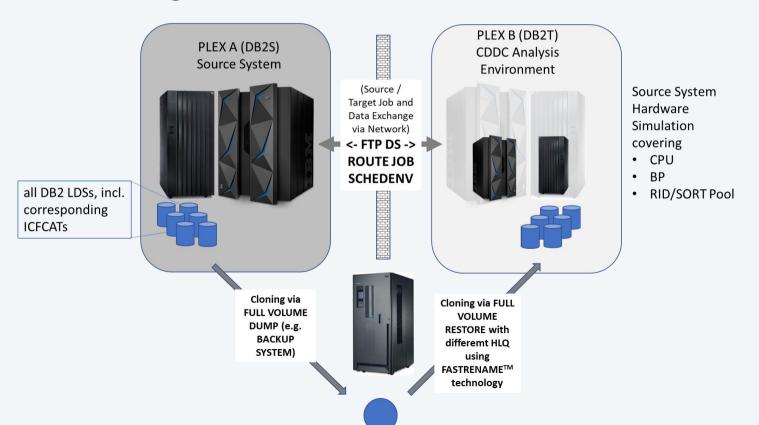

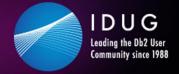

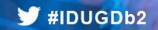

#### Zowe is perfect for ContinuousDelivery DeploymentCheck for Db2 z/OS

- We automatically clone a source Db2 into a target Db2
- We can apply changes into the target Db2
- We can replay workload, captured from source
- We can do before and after comparisons within our clone
- We can spot differences due to
  - BIF/ICI
  - Application changes
  - Access path changes
- And we can display the results nicely in a HTML5 GUI
- The entire process can be fully automated, but customized as needed

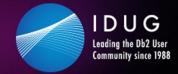

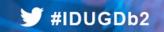

# **Summary of experience**

Starting with Zowe can be challenging, depending on your accessible resources/knowledge

- MVS
- Unix
- Security
  - Authorization
  - Certificates
- Tomcat
- ZOSMF
- •

,but ...

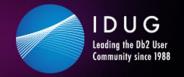

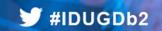

#### **Summary of experience**

#### It's worth it!!!

- We started with quite early (< 1.0) versions, but 1.2.0 was released on the 3<sup>rd</sup> of May
  - → It starts to become solid and certainly ready to look at it
- Use any of your z/OS capabilities as a cloud service
- Make your z/OS system accessible for non ISPFers
- Modernize z/OS applications
- Attract the youngsters to exploit the strength of the z platform

SEGUS is committed to exploit Zowe with our existing and upcoming tools and to contribute to the new ecosystem.

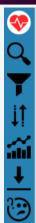

#### Workload z/OS Db2 DS0P

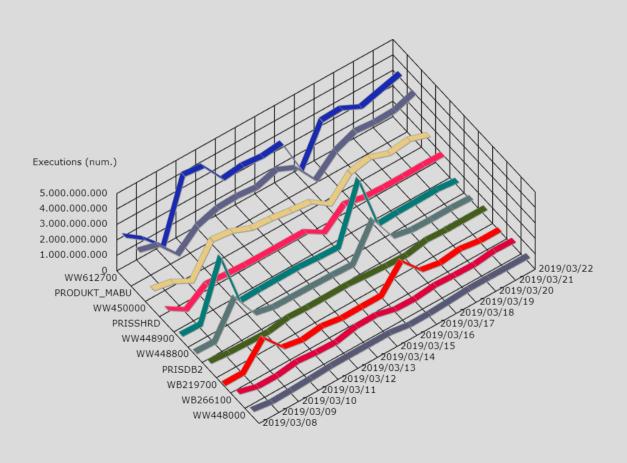

#### IDUG Db2 Tech Conference Charlotte, NC | June 2 – 6, 2019

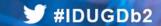

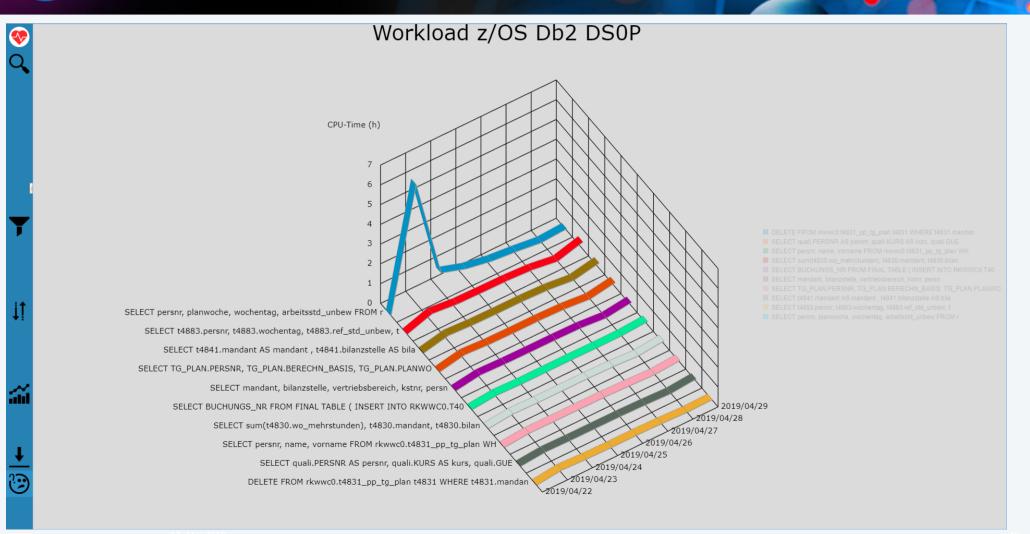

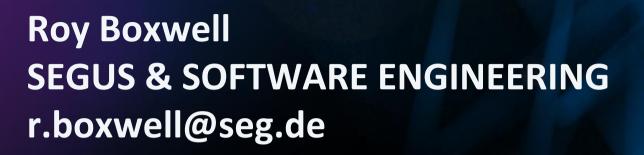

Session code: [V1]

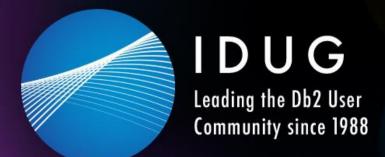

Please fill out your session evaluation before leaving!